## **Science bldg. AV Controls**

1. Switch on the "MASTER" power button located in the cabinet. Volume knob. ◀

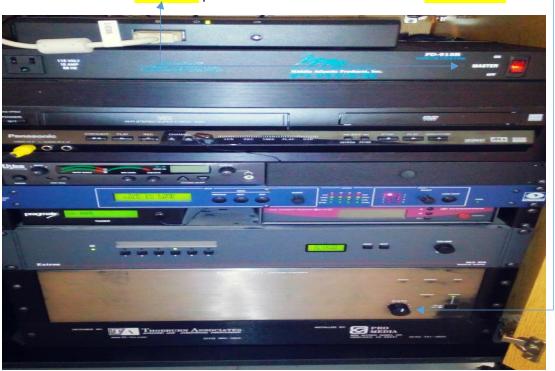

2. Press and hold the "DISPLAY POWER" button to power on (or off) the LCD projector

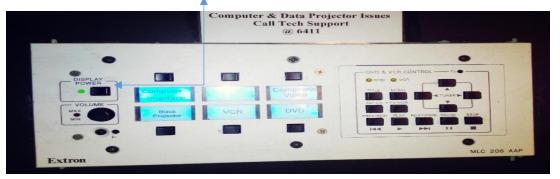

3. Use "INPUT SELECT" button to toggle to input #1 (or #2).

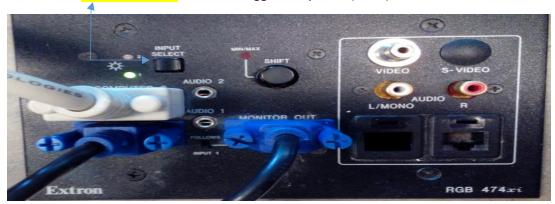